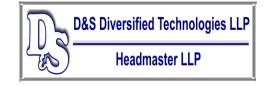

PO Box 418, Findlay, OH 45840 Local-419-420-1605 Fax-419-422-8328 Toll Free 1-877-851-2355 Web Address-hdmaster.com Email Address- hdmastereast@hdmaster.com

Innovative, quality technology solutions throughout the United States since 1985.

## **MA Trainer tutorials for TMU 5.0**

How to enter a student <a href="https://vimeo.com/497339049/ba4bcdd68f">https://vimeo.com/497339049/ba4bcdd68f</a>

How to complete a student <a href="https://vimeo.com/497340577/d0253fc534">https://vimeo.com/497340577/d0253fc534</a>

How to mass complete a group of students <a href="https://vimeo.com/497341334/9a9aa3a2d3">https://vimeo.com/497341334/9a9aa3a2d3</a>

How to grade a transcription pretest <a href="https://vimeo.com/503486372/c58bab6b84">https://vimeo.com/503486372/c58bab6b84</a>

How to complete a pretest date <a href="https://vimeo.com/497343469/8ce9e102ab">https://vimeo.com/497343469/8ce9e102ab</a>

How to navigate the tool bar for a virtual transcription test <a href="https://vimeo.com/521991392/430bd449d2">https://vimeo.com/521991392/430bd449d2</a>

How to request employment verification <a href="https://vimeo.com/497343792/b721b6180c">https://vimeo.com/497343792/b721b6180c</a>

How to schedule a students <a href="https://vimeo.com/497344660/c389a41d30">https://vimeo.com/497344660/c389a41d30</a>

How to run reports <a href="https://vimeo.com/497345055/4b6d36a2e3">https://vimeo.com/497345055/4b6d36a2e3</a>